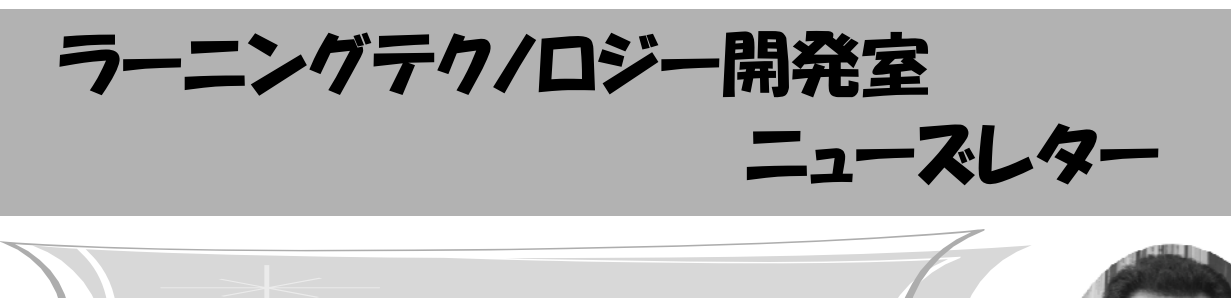

自主的な演習を求める科目におけるWebCTの活用

 今回は,理工学部の盛拓生先生にお話をうかがい ます.

WebCT活用授業レポート

LT どのようにお使いになっているのでしょうか. 盛先生 講義のスライドや簡単なスクリプトを使っ た練習問題などを載せています.出席や課題提出の 状況も載せ、学生自身に確認させるようにしていま す. レポート課題が出ているとか、試験日程などの

告知も、WebCTの「連絡事項」を使っていますね. LT 簡単なスクリプトを使った練習問題とはどのよ うなものですか

盛先生 たとえば、符号化・復号をする簡単なサン プルを出しています.このような問題は,アルゴリ ズムがわからないと解けないので、覚えるのではな くてわかるまで何度でも解いてくださいということ です. ほかにも、真理値表を出して加法標準形,乗 法標準形を求める問題や,10進数で整数と小数を示 し,2進数に変換する問題も10問くらい出していま す. これらは、乱数を使って違う問題が出されるよ うに工夫していて,シードを変えるだけで何度でも 出せますし,答え合わせも自分でできるようになっ ています. 私は、自主的にやってね、というスタン スでいるので,どれくらいの学生がこの問題に取り 組んでいるかは把握していませんが,レポートを見 ると割とできていたようです.特に,小数の変換は きちんと勉強しないとできないと思います.

LT ある程度,勉強しているようだということです ね.お使いになっていかがでしょうか.

盛先生 デジタルで完結しているので、いろいろな 意味で紙から解放されたと感じています. たとえ ば,出席データのカードからの解放ですね.出席 げったー※を使って出席をとり,データをWebCTに

載せると,出席管理が完結し, 学生にも通知できます. なんとかならないかと思う面

もありますよ.WebCTに学生からメールが届いた場 合,通常使っているアドレスへ転送してます.読め るけど、WebCTに入らないと返信ができない. もっ とシームレスなシステムになると良いと思います. それから,学生のリテラシーの程度がわからないの を不安に思うことがあります.出席状況を確認する ように言っても訂正等の申告をしてこないし,メー ルの出し方がわからないという学生もいるのです. 昨年,講義スライドを載せたら印刷枚数の制限に 引っ掛かったという学生もいました. 今年, ノート 形式に変換して構成してくれるプログラムを使っ て、スライドとノート形式の両方を掲載したら、そ ういう学生はいなかったけど,複数枚数を印刷する テクニックとか知らないのかなと思いましたよ. LT 情報リテラシー科目との連携も重要になります ね.今後はどのようなことをお考えでしょうか. 盛先生 担当しているのは数学関係の科目が多く, 知識を問うような小テスト問題はあまりそぐわない ので使っていなかったのですが,穴埋め問題などの 問題を構成してみようかと考えています. それか ら,研究室のメンバー間での就職に関する連絡やス ケジュール管理などの情報共有を検討しています. WebCTだとメンバーの設定などが簡単ですからね. LT そのように授業以外の所でも、使っていただけ ればと思います. どうもありがとうございました. ※出席げったー:磁気カードリーダーを使って, 学生証で出席を確認するソフト. 宇都宮キャンパス で使用可能.

# お知らせ

◆ 5月のLTセミナー

5月のLTセミナーでは,WebCTを初めて触る方を主な 対象に,WebCT講習会 入門編を開催します.WebCTで できることや,ファイルの管理方法,教材の提示方法など についてご紹介します. 初めての方はもちろん, 現在お 使いの方もぜひご参加下さい.詳細はLT開発室のウェ ブサイトや学内掲示のポスターでお知らせいたします.

#### ☆「よくわかるWebCT入門」

- 日時: 5月22日(金) 15:00 ~ 16:30
- ・ 会場:宇都宮キャンパス

本部棟1号館 CL2教室

◆ 私情協主催イベント 発表者募集中

私立大学情報教育協会主催の以下のイベントで,発 表者募集が始まっています. 奮ってご発表ください. 詳 細は私立大学情報教育協会のサイトをご覧ください.

#### ・ 全国大学IT活用教育方法研究発表会

 開催日:7/4(土) 申し込み締切:5/7(木)必着 http://www.juce.jp/LINK/houhou/

## ・ 教育改革IT戦略大会

 開催日:9/3(木) 申し込み締切:5/11(月)必着 http://www.juce.jp/LINK/taikai/09happyo/

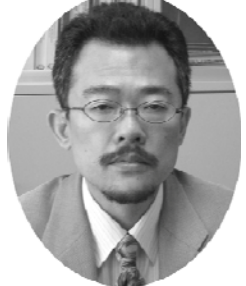

### ◆ 第2回Ja Sakaiカンファレンス 報告

Ja Sakai Community主催による第2回 Ja Sakai カンファレンスが,2009年3月16,17日に名古屋大 学野依記念学術交流館において開催されました.

Sakaiは,本学のWebCTのようなコース管理シス テムの機能を包含する,大学での教育・研究活動の ための米国発の情報基盤システムです. 詳しい報告 はLT開発室のウェブサイトをご覧下さい.

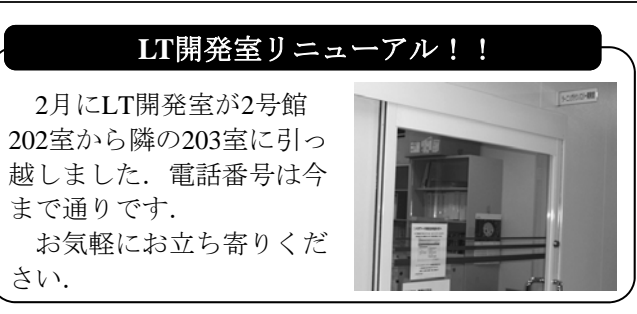

# 帝京大学宇都宮キャンパス 統合IDの運用がはじまりました!

 大学には,教育を支援するための情報システムが 多数存在しています. 情報システムを導入すること で利便性が高まりますが,ユーザに与えられるIDと パスワードが多くなり,その管理が煩雑になってし まいます. このような現状に対して、大学の情報基 盤として統合認証システムを導入する事例が増えて きています.さらに,複数の情報システムを利用す る際に,IDとパスワードによる認証を一度行うだけ で済むような環境の構築も進んでいます.一度の認 証で複数の情報システムが使える環境や技術を「シ ングルサインオン(SSO)」と言います.

宇都宮キャンパス統合IDは,学内の情報システム利 用のために統一されたユーザIDです.統合IDに対 応している情報システムは,同一のIDとパスワード でアクセスできます. 統合IDはコンピュータ教室 (CL教室)のIDとパスワードですので,これまでCL 教室で使っていたIDとパスワードがそのまま使えま す. 以下の統合ID認証システムトップページに利用 可能な情報システムのリンクがあり ます.

 http://cas.uccl.teikyo-u.ac.jp/ 統合IDの運用が開始されたこと

で,学習支援システムWebCTにも統合IDでアクセ スできるようになりました. また、WebCTと講義 ビデオ配信システム「ビデオライブラリ」はシング ルサインオンに対応したので,両方のシステムを利 用する際に,一度認証を受けるだけで済みます.

 なお,WebCTについては統合IDによるアクセス のためのURLを新しく設けました. したがって, これまでのURLからはWebCT用IDとパスワード で、これまで通りに使うことができます. 板橋キャ ンパス,八王子キャンパスからはこれまで通りお使 いください.宇都宮キャンパス統合IDによるアクセ スのためのURLや統合ID利用上の注意に関して は,宇都宮キャンパスの学内掲示やCL教室サイト (学内限定)を参照してください.

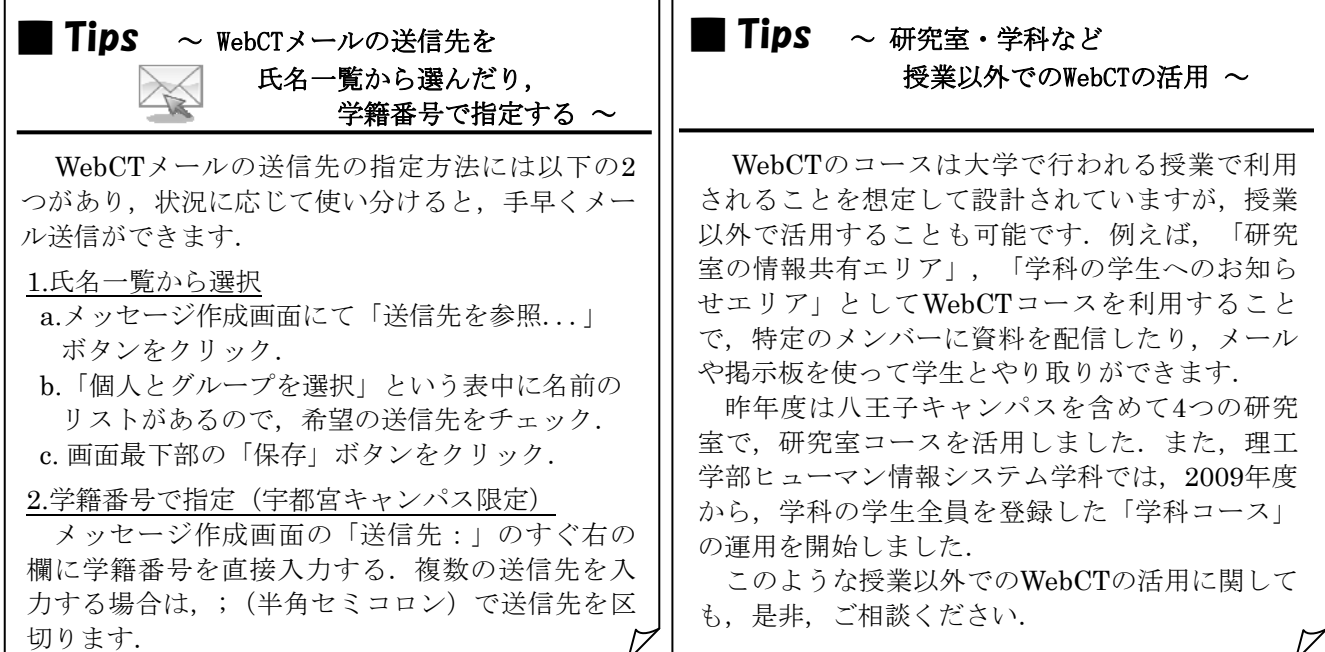

**編集後記** 年度も変わり,私もLT開発室で働き始めて6年目になりました. 今回, 新しくLT開発室に2名のスタッフを迎 えました. 渡部里美さん,中島由美さんです. 和気あいあいとパワーアップして頑張ってまいりますので,よろしくお 願いします. 昨年度はLTコンサルテーションが17件, WebCTを活用した授業が213科目(3月調査現在)ありました(及川)

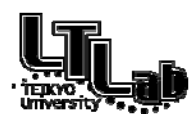

 ラーニングテクノロジー開発室連絡先 http://www.LT-Lab.teikyo-u.ac.jp/ 宇都宮キャンパス本部棟2号館2F 203室 028-627-7243 (直通) ◇一般的なお問合せ:LT-Staff@LT-Lab.teikyo-u.ac.jp ◇技術的なサポート:LT-Support@LT-Lab.teikyo-u.ac.jp ◇室員:熊澤 弘之(室長), 渡辺 博芳, 古川 文人, 高井 久美子, 渡部 里美, 及川 芳恵, 中島 由美